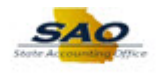

## **Removing a Line from a 1099 Voucher 9.2**

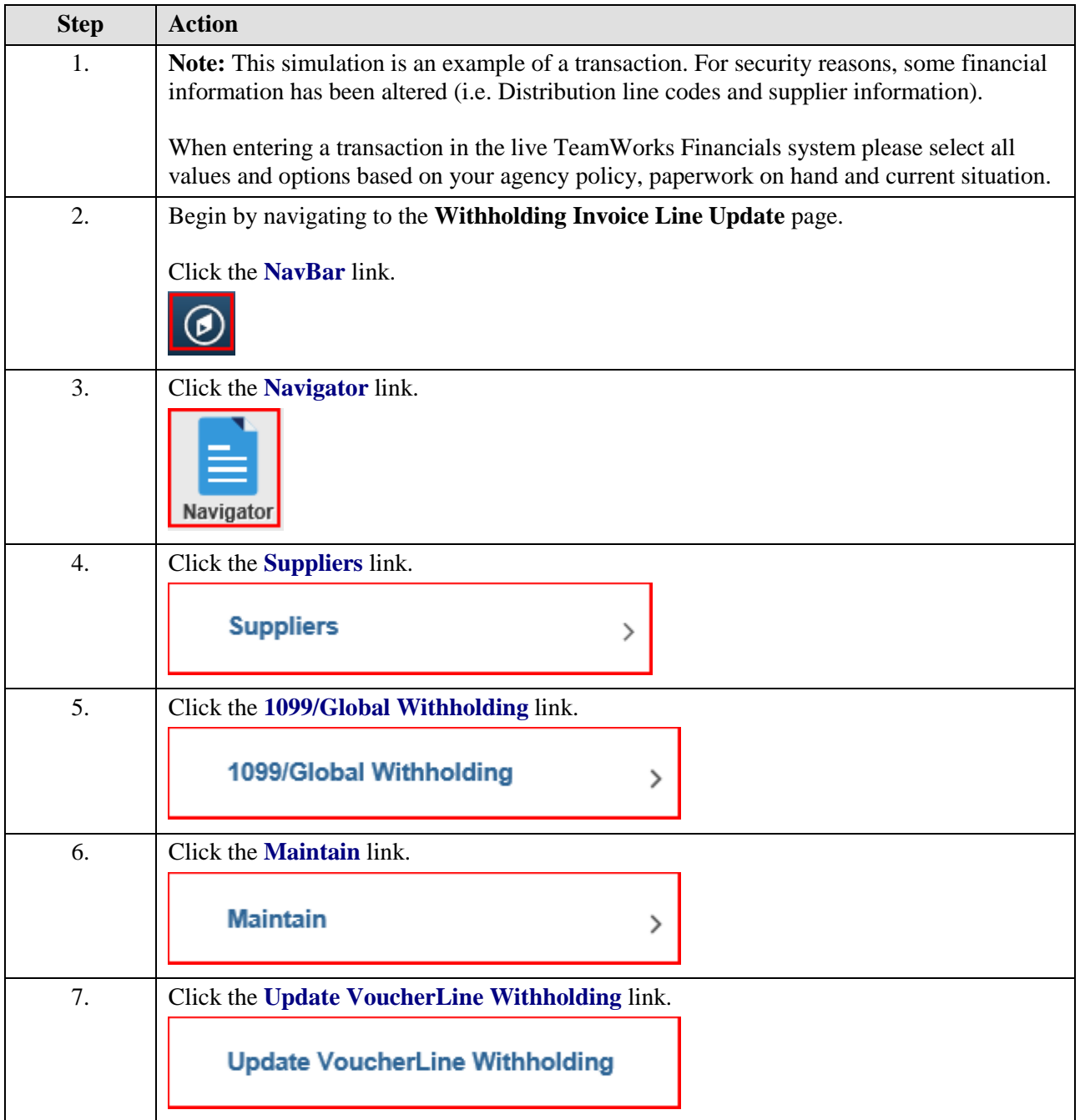

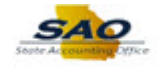

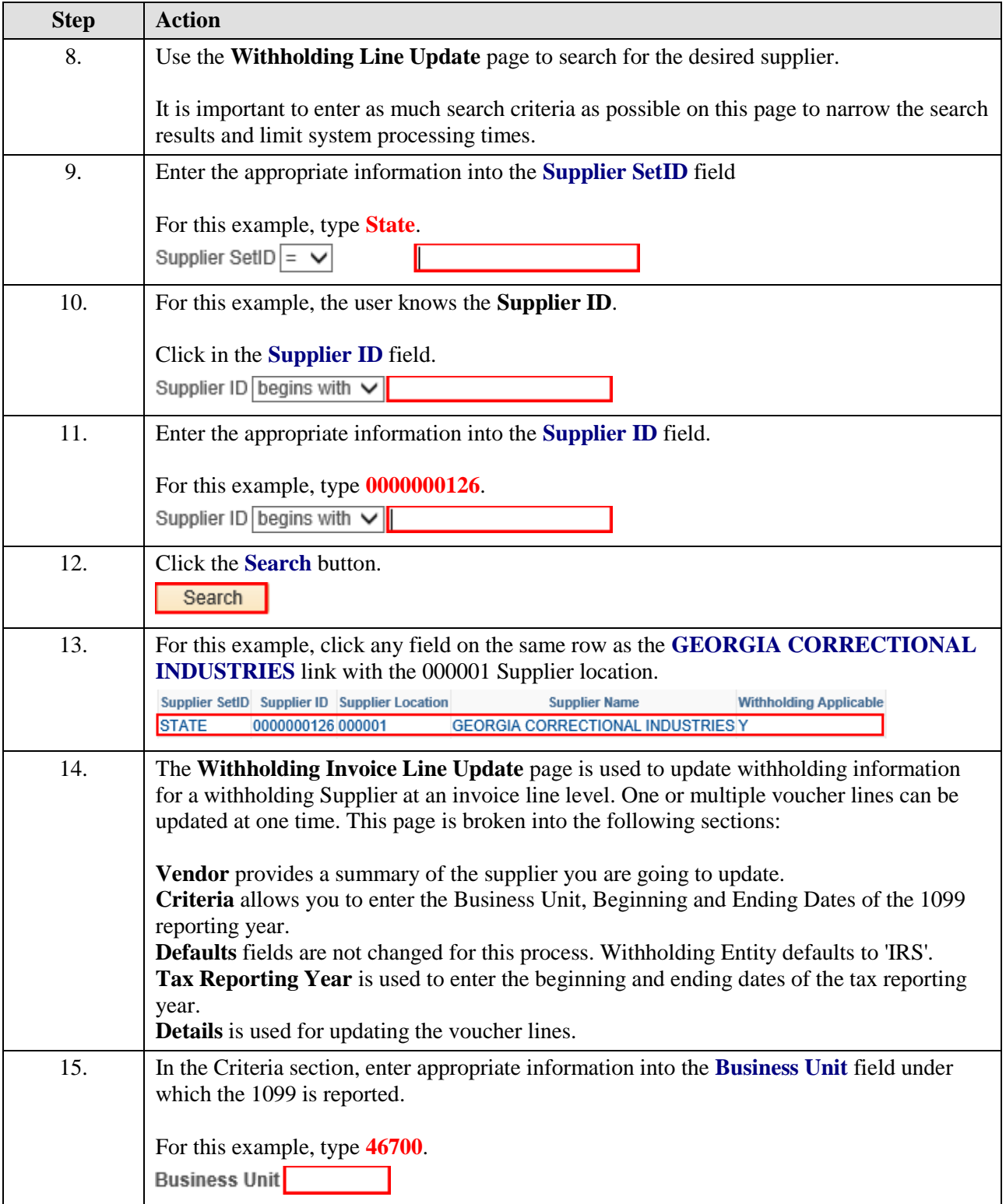

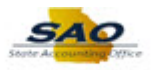

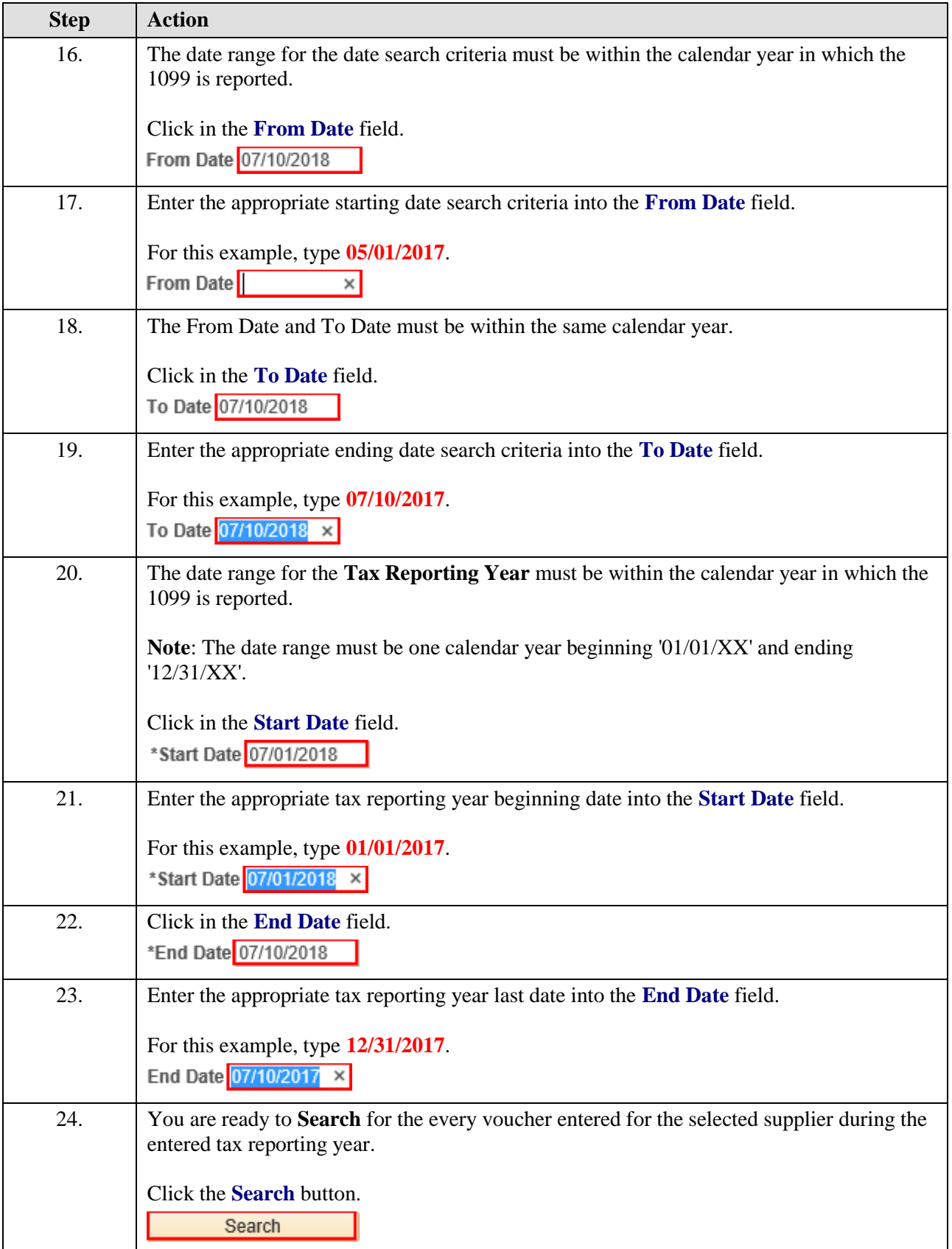

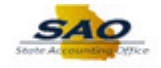

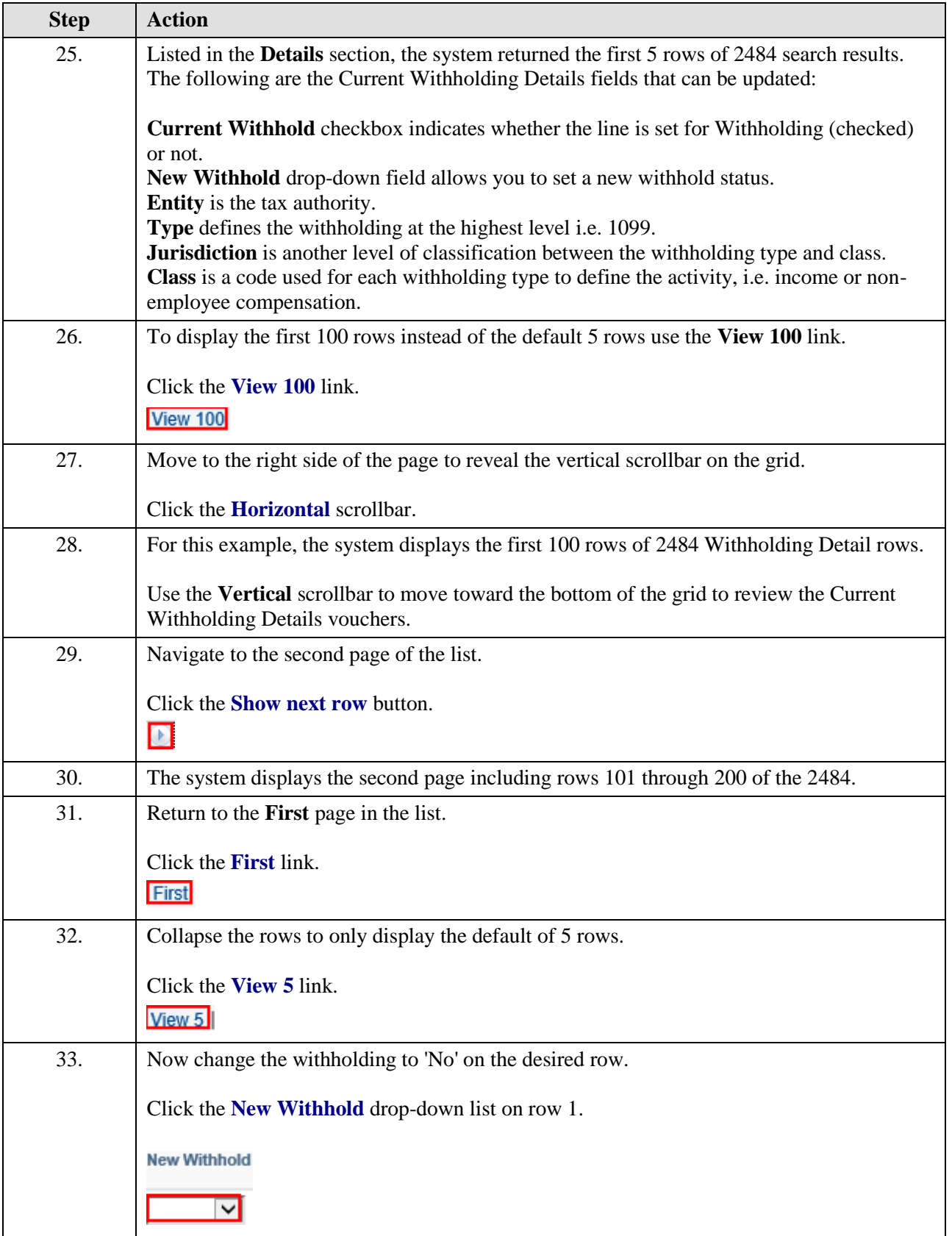

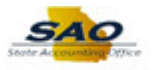

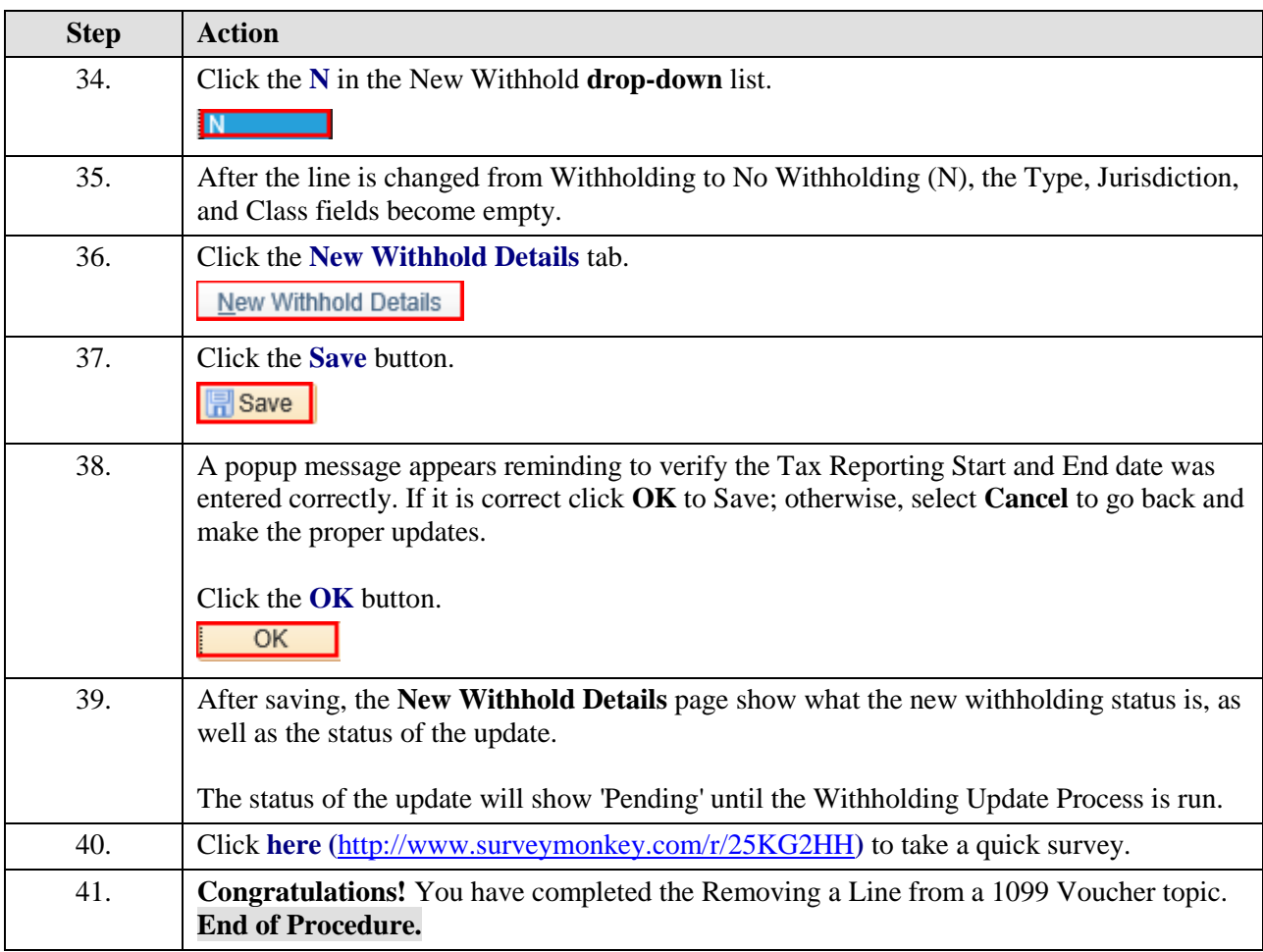